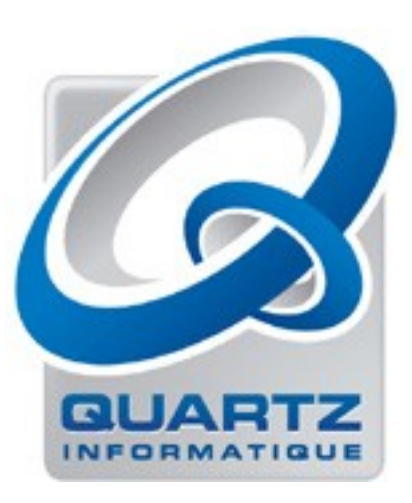

# Configuration des services sous **Linux**

Yann-Érick proy yeproy@quartz.fr Quartz Informatique (Argonay)

Configuration des services sous Linux

### Quels réseaux ?

#### Service web : Apache Présention **Configuration** Sécurisation Extension

### $Service \implies$  serveur

Où le placer ?

- sur le LAN services internes, privés (Intranet) accès éventuel via un VPN
- sur l'Internet services publics (authentification éventuelle)

# Quels réseaux ? Sur l'Internet

Quelle connectivité ?

- Sur site : connexion ADSL
	- IP dynamique (dyndns ?)
	- IP fixe

en option (Orange) ou systématique (Nerim) liée au dégroupage, ou au triple-play

Points faibles : fiabilité, débit, upload

### Sur l'Internet

- Sur site : connexion xDSL
	- débit garanti (tout ou partie)
	- GTR (H+4, 24h/24, 7j/7)
	- débit symétrique (SDSL, upload 1024, 2048)
	- opérateurs Nerim, Easynet, Completel, ...

Points faibles : prix, ligne, salle

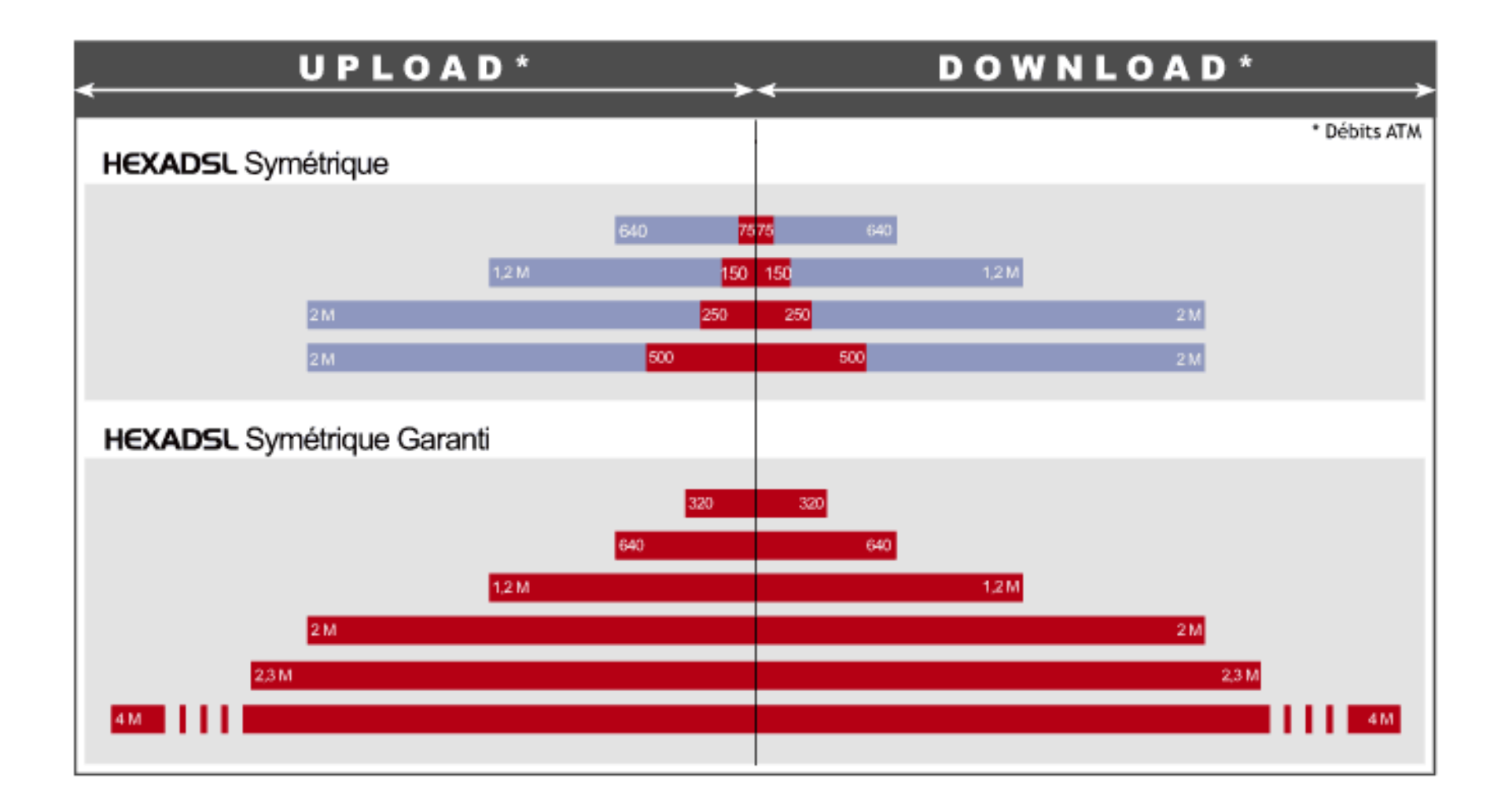

#### • Chez un hébergeur technique

- hébergement mutualisé
- serveur dédié (loué)
- baies ou demi-baies (traffic en sus)
- opérateurs : OVH, Sivit, Amen, Ikoula, ...

Points faibles : accès physique, compétences nécessaires

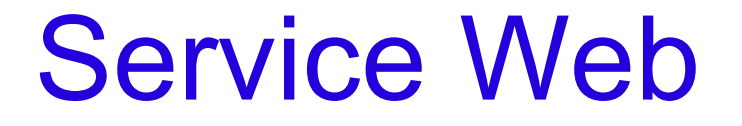

#### Apache, serveur HTTP

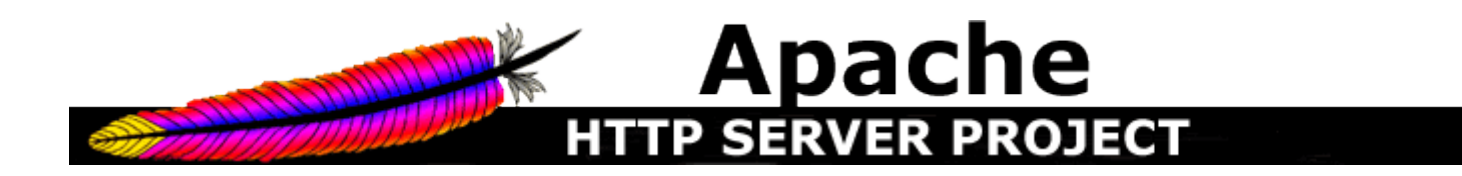

#### Rappel chronologique

- **1989**, Tim Berners-Lee propose les premières bases d'HTTP (*Hypertext Transfer Protocol*) au CERN
- **1991**, il publie le premier navigateur, *"WorldWideWeb"* , avec le serveur correspondant
- **1993**, *NCSA Mosaic 1.0*, 1er navigateur populaire (icônes, signets, etc), co-écrit par Marc Andreessen,
- **1994**, Marc Andreessen fonde Netscape, avec Jim Clark, ex de Silicon Graphics
- **1994**, RFC 1738 (URL)
- **1995**, Apache Group
- **1996**, RFC 1945 (HTTP/1.0)
- **1998**, Netscape, définitivement battu par Microsoft dans sa guerre des navigateurs web, délivre les sources de Netscape Navigator et fonde le groupe de développement *Mozilla*
- **1999**, Apache Software Foundation
- **1999**, RFC 2616 (HTTP/1.1)

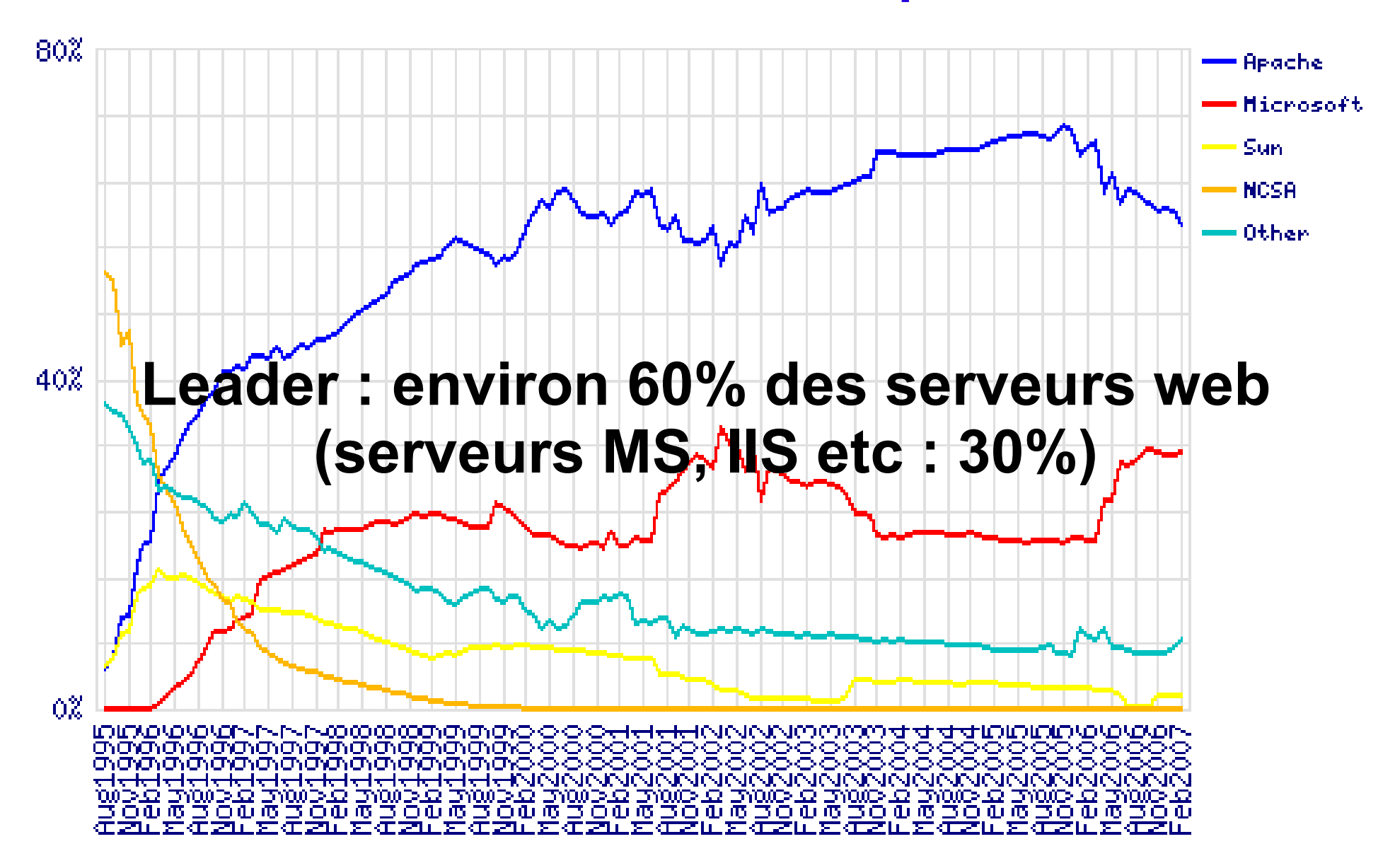

Apache vs Microsoft IIS

- gros effort depuis 1 an de MS afin de remonter la pente
- passé de 20 à 30% en 1 an, pris sur Apache
- prix sacrifiés des licenses Windows 2003 Serveur Web Edition chez les hébergeurs

Apache Software Foundation

Organisation à but non lucratif US, créée en 1999

Fondateurs : Apache Group, depuis 1995 développeurs du serveur Apache sur la base du **serveur HTTPD** de NCSA

Comité de direction ASF :

chercheurs, développeurs influents, venant de l'université ou de grands noms de l'industrie (IBM, Google, Covalent, etc)

#### Apache Software Foundation

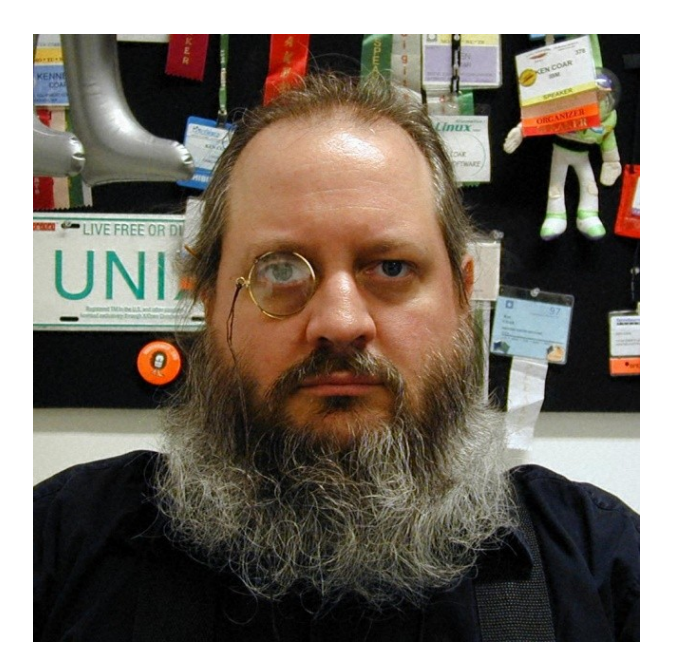

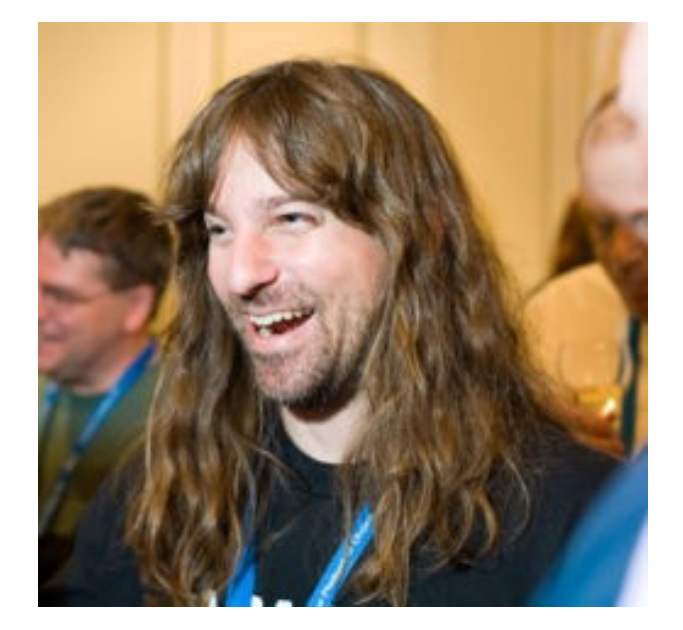

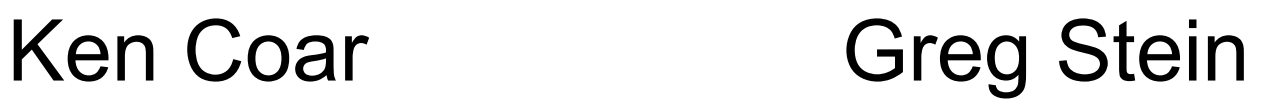

#### Apache Software Foundation

Donations : matériels et autres par Apple, HP, IBM, Sun

Autres projets :

- Tomcat (serveur Java),
- SpamAssassin (anti-spam),
- mod perl (module perl pour Apache),
- etc

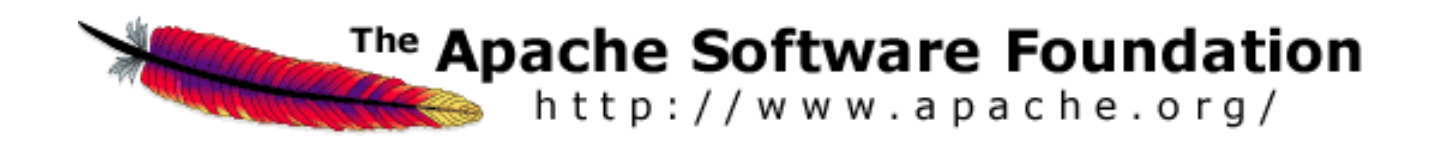

#### Open-source = diversité

Versions : Apache 1.3 ou 2.0 (2.2) (version 2.0 disponible depuis 2000 !)

Emplacements :

- installation par défaut depuis les sources : /usr/local/apache/conf
- Debian stable : /etc/apache2
- RedHat, Fedora et Mandriva : /etc/httpd/conf et /etc/httpd/conf.d

Idem noms des fichiers, emplacement des sites.

Configuration d'Apache = directives

Fichier principal : httpd.conf, apache2.conf, etc

Directive Include : diviser en plusieurs fichiers Include /etc/apache2/ports.conf Include /etc/apache2/conf.d/[^.#]\*

Une directive par ligne.

Caractère «  $\vee$  » en fin : poursuite sur la ligne suivante. Caractère « # » en début : commentaire.

Portée des directives

Certaines directives définissent une portée :

<Directory> ... </Directory> <Files> ... </Files> <Location> ... </Location> <VirtualHost>... </VirtualHost>

Directive hors de toute portée : tout le serveur. Pour chaque directive : contexte d'emploi

Lecture de la configuration

Au lancement du serveur.

Relecture :

/etc/init.d/httpd restart /etc/init.d/httpd reload killall -HUP httpd

Mais : privilèges nécéssaires, affecte tout le serveur

#### Configuration à la volée

Fichiers .htaccess

Pas de signal à envoyer au serveur. Nouvelle portée : répertoire contenant .htaccess Nouveau contexte d'emploi : quelques directives Faculté limitée par une directive :

AllowOverride

Exemple: None AuthConfig Indexes

Principales directives

Répertoire de base pour la configuration : ServerRoot

Mention de l'administrateur (messages d'erreur) : ServerAdmin

Adresses et ports écoutés : Listen (adresse: port, \*: port possible)

#### Principales directives

Fichiers admissibles pour l'index d'un répertoire : DirectoryIndex Exemple classique : DirectoryIndex index.html index.htm index.php

Gestionnaires pour les fichiers qui ne sont pas à renvoyer tels quels :

- AddHandler
- Exemple pour les CGI :
- AddHandler cgi-script .cgi

« Scripts » CGI

**Common Gateway Interface** : interface permettant de passer le contrôle à un programme tiers.

Suivant la méthode de l'appel (get ou post) les éventuels paramètres sont fournis via la variable d'environnement QUERY\_STRING ou via l'entrée standard.

Le serveur HTTP reçoit le résultat sur la sortie standard et l'envoie au navigateur.

« Scripts » CGI

Le serveur appelle le programme **dans les conditions de l'OS**.

Sous UNIX (Linux en particulier) :

- fichier exécutable binaire : exécuté tel quel
- fichier texte : on cherche un interpréteur en première ligne, s'il existe il est exécuté sur le fichier

### « Scripts » CGI

Exemples :

- scripts bash (shell) : #!/bin/bash
- scripts perl : #!/usr/bin/perl
- scripts php : #!/usr/local/bin/php

Un exécutable binaire peut avoir été programmé en C, C++ , etc : « script CGI » est un abus de langage !

### Principales directives

Fonctionnalités particulières :

```
Options
  [+]|[-]Indexes
  [+]|[-]FollowSymLinks
  [+]|[-]ExecCGI
  [+]|[-]Includes
  ...
```
Il n'est pas toujours souhaitable d'autoriser le listage d'un répertoire, le suivi des liens symboliques, l'exécution des CGI ou les macros SSI (Server Side Includes).

#### Principales directives

Journal global des erreurs : ErrorLog

Journal des accès : CustomLog (+ format) Format = « combined » (standard) ou détaillé

#### Journal des accès

"%h %l %u %t \"%r\" %>s %b \"%{Referer}i\" \"%{User-Agent}i\""

74.6.73.52 - - [20/Feb/2007:14:04:42 +0100] "GET /quartz\_info/n02/quartzinfo2.pdf HTTP/1.0" 200 3069953 "-" "Mozilla/5.0 (compatible; Yahoo! Slurp; http://help.yahoo.com/help/us/ysearch/slurp)"

80.11.66.3 - - [20/Feb/2007:14:08:25 +0100] "GET /  $HTTP/1.1" 304 - "-" "Mozilla/4.0 (compatible; MSIE 6.0;$ Windows NT 5.1; SV1; .NET CLR 1.1.4322; .NET CLR 2.0.50727)"

 $80.11.66.3 - (20/Feb/2007:14:08:25 +0100)$  "GET /styles.css HTTP/1.1" 304 - "http://www.quartz.fr/" "Mozilla/4.0 (compatible; MSIE 6.0; Windows NT 5.1; SV1; .NET CLR 1.1.4322; .NET CLR 2.0.50727)"

#### Serveur virtuels

Un serveur = un site : gaspillage des ressources

Hébergement : plusieurs sites sur le même serveur

Problème : connexion TCP/IP sur l'IP, pas le nom

Solution : un serveur, plusieurs IP pas plusieurs interfaces réseau : ip alias (eth0:0, eth0:1, ...)

#### Serveurs virtuels

#### Directive VirtualHost :

<VirtualHost 1.2.3.4> ServerAdmin webmaster@mail.exemple.com DocumentRoot /home/exemple/www ServerName www.exemple.com ErrorLog /var/log/exemple-error\_log TransferLog /var/log/exemple-access\_log </VirtualHost>

Ici, ServerName est presque inutile. (En cas de reverse DNS impossible sur son IP, Apache peut l'utiliser pour certaines pages qu'il génère)

#### Serveur virtuels

Problème : les IP sont rares

Solution : plusieurs sites sur la même IP

Contrepartie : modification importante du protocole

Il faut pouvoir indiquer le nom du serveur dans l'en-tête de la requête HTTP d'où HTTP/1.1 : Host

#### Serveurs virtuels

#### Directive VirtualHost :

NameVirtualHost 1.2.3.4

```
<VirtualHost 1.2.3.4>
ServerAdmin webmaster@mail.exemple.com
DocumentRoot /home/exemple/www
ServerName www.exemple.com
ErrorLog /var/log/exemple-error_log
TransferLog /var/log/exemple-access_log
</VirtualHost>
```
Ne pas oublier Listen...

#### Retarder l'identification du serveur

#### Telnet sur port 80 :

```
get / HTTP/1.1
HTTP/1.1 400 Bad Request
Date: Mon, 19 Feb 2007 19:19:05 GMT
Server: Apache-AdvancedExtranetServer/1.3.22 (Mandrake
  Linux/10.1mdk)
Connection: close
Transfer-Encoding: chunked
Content-Type: text/html; charset=iso-8859-1
Directive VirtualHost :
```
#### Informations importantes facilement gagnées !

#### Retarder l'identification du serveur

Directive ServerTokens :

ServerTokens Prod[uctOnly] Server: Apache ServerTokens Major Server: Apache/2 ServerTokens Minor Server: Apache/2.0 ServerTokens Min[imal] Server: Apache/2.0.41 ServerTokens OS Server: Apache/2.0.41 (Unix) ServerTokens Full (or not specified) Server: Apache/2.0.41 (Unix) PHP/4.2.2 MyMod/1.2

#### Retarder l'identification du serveur

Directive ServerSignature:

ServerTokens On|Off|Email

Avec On :

Not Found The requested URL /absent.html was not found on this server.

Apache/1.3.33 Server at www.example.com Port 80

### Verrouiller l'accès aux répertoires

Directives <Directory>

```
<Directory />
   Options -Indexes -FollowSymLinks -ExecCGI
   AllowOverride None
   Order deny,allow
   Deny from all
</Directory>
```
Cas particulier de la racine du système de fichiers : ce qui n'est pas autorisé est interdit !

#### Verrouiller l'accès aux répertoires

Directives <Directory>

```
<Directory /home/exemple/cgi-bin>
     AllowOverride None
     Options ExecCGI
     Order allow,deny
     Allow from all
</Directory>
```
Accès à tous, possibilité d'exécution CGI limitée (on l'a interdit ailleurs). Gestion des droits draconienne sur ce répertoire !

## Sécurisation d'Apache Verrouiller l'accès aux URL

Directives <Location>

 <Location /admin> Order deny,allow Deny from all Allow from 1.2.3.4 AuthName "Accès protégé" AuthType Basic AuthUserFile /home/exemple/admin\_passwd Require user Admin1 Admin2 </Location>

Accès limité à une IP et deux utilisateurs (login et mot de passe requis).

Sécurisation d'Apache Verrouiller l'accès aux URL

Directives <Location>

<Location /server-status> SetHandler server-status Order deny,allow Deny from all Allow from 127.0.0.1 Allow from 192.168.0. </Location>

Accès réservé à l'hôte et au réseau local. (URL spécifique, nécessitant un module)

#### Verrouiller l'accès aux URL

Server Version: Apache-AdvancedExtranetServer Server Built: Mar 30 2005 12:41:28

 Current Time: Monday, 19-Feb-2007 20:27:11 CET Restart Time: Thursday, 01-Feb-2007 04:02:03 CET Parent Server Generation: 1 Server uptime: 19 days 16 hours 25 minutes 7 seconds Total accesses: 712555 - Total Traffic: 402.4 MB CPU Usage: u187.36 s20.06 cu.19 cs0 - .00951% CPU load .326 requests/sec - 193 B/second - 592 B/request 7 requests currently being processed, 10 idle workers

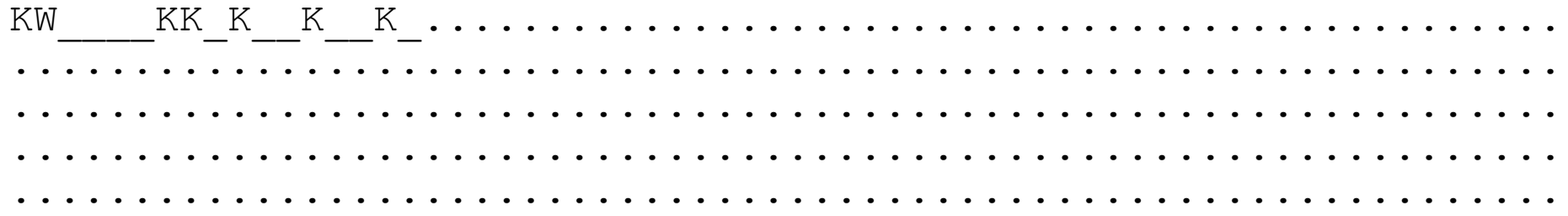

Verrouiller l'accès aux fichiers

Directive <Files>

```
\langleFiles \sim "\land.ht">
     Order allow,deny
     Deny from all
</Files>
```
Expression régulière : faire précéder de  $\sim$ Tout fichier commençant par « .ht » est interdit. Protège les fichiers. htaccess.

Verrouiller l'accès aux fichiers

Problème : .htaccess peut être une cible privilégiée.

Exemples :

- détourner un script (par injection) pour lui faire dévoiler le contenu de .htaccess.
- détourner un script (par injection) pour lui faire écrire dans .htaccess, en ayant supprimé l'authentification, et/ou l'interdiction de lister le répertoire (-Indexes).

Solution : renommer les fichiers .htaccess

AccessFileName .myhtaccess

Sécurisation d'Apache Verrouiller l'accès aux fichiers

Problème : les fichiers CGI des sites hébergés sur le même serveur sont exécutés par le même utilisateur : celui exécutant Apache.

Exemple :

un script d'un site voisin peut consulter ou écraser des fichiers d'un autre.

Solution : faire exécuter les CGI par un utilisateur différent par serveur virtuel.

Mécanisme optionnel « suexec » (voir dans /usr/sbin, actif si bit SUID : chmod u+s)

### Sécurisation d'Apache Verrouiller l'accès aux fichiers

```
<Directory /home/exemple/www/>
    AllowOverride All
    Options -ExecCGI
</Directory>
<Directory /home/exemple/cgi-bin>
    AllowOverride None
    Options ExecCGI
</Directory>
<VirtualHost 1.2.3.4>
DocumentRoot /home/exemple/www
ServerName www.exemple.com
ScriptAlias /cgi-bin/ /home/exemple/cgi-bin
User exemple
Group exemple
</VirtualHost>
```
L'utilisateur exemple seul peut écrire dans ses répertoires (avec chmod adéquat).

Verrouiller l'accès aux fichiers

Problème : les liens symboliques peuvent permettre d'accéder à des fichiers sensibles.

Exemple :

- un utilisateur ayant un compte FTP pour déposer les fichiers de son site peut créer un lien symbolique vers /etc/passwd et récupérer la liste des comptes dans son navigateur.
- idem pour une attaque par injection.

Solution : interdire à Apache de suivre les liens (-FollowSymLinks) ou ne l'autoriser que sur un même propriétaire SymLinksIfOwnerMatch).

#### Conception modulaire

API publiques et documentées

Compilation statique ou dynamique (DSO, Dynamic Shared Object)

Compilation des modules : simultanée à celle d'Apache ou différée (apxs, Apache Extension Tool)

#### Appels des modules dans le fichier de configuration

LoadModule access\_module modules/mod\_access.so LoadModule auth\_module modules/mod\_auth.so LoadModule auth\_digest\_module modules/mod\_auth\_digest.so  $LoadModule include module$  module modules/mod  $include$ .so LoadModule log\_config\_module modules/mod\_log\_config.so LoadModule env\_module modules/mod\_env.so LoadModule expires module modules/mod expires.so LoadModule headers\_module modules/mod\_headers.so LoadModule usertrack\_module modules/mod\_usertrack.so ##LoadModule unique id module modules/mod unique id.so LoadModule setenvif\_module modules/mod\_setenvif.so LoadModule proxy\_module modules/mod\_proxy.so LoadModule mime module modules/mod mime.so LoadModule status\_module modules/mod\_status.so LoadModule info\_module modules/mod\_info.so LoadModule cgi\_module modules/mod\_cgi.so

...

#### Appels des modules dans le fichier de configuration

LoadModule access\_module modules/mod\_access.so LoadModule status\_module modules/mod\_status.so <IfModule mod\_status.c> <Location /server-status> SetHandler server-status <IfModule mod\_access.c> Order deny,allow Deny from all allow from 127.0.0.1 Allow from 192.168.5. </IfModule> </Location> ExtendedStatus On </IfModule>

Exemples de modules

Interpréteurs de langages : mod\_php, mod\_perl Authentification : mod auth basic, mod auth digest (MD5) Réécriture d'URL : mod\_rewrite Gestion de la charge : mod bandwidth, mod throttle Proxy HTTP : mod\_proxy